# Package 'CIEE'

March 19, 2018

<span id="page-0-0"></span>Type Package

Title Estimating and Testing Direct Effects in Directed Acyclic Graphs using Estimating Equations

Version 0.1.1

Description In many studies across different disciplines, detailed measures of the variables of interest are available. If assumptions can be made regarding the direction of effects between the assessed variables, this has to be considered in the analysis. The functions in this package implement the novel approach CIEE (causal inference using estimating equations; Konigorski et al., 2018, <DOI:10.1002/gepi.22107>) for estimating and testing the direct effect of an exposure variable on a primary outcome, while adjusting for indirect effects of the exposure on the primary outcome through a secondary intermediate outcome and potential factors influencing the secondary outcome. The underlying directed acyclic graph (DAG) of this considered model is described in the vignette. CIEE can be applied to studies in many different fields, and it is implemented here for the analysis of a continu-

ous primary outcome and a time-to-event primary outcome subject to censoring. CIEE uses estimating equations to obtain estimates of the direct effect and robust sandwich standard error estimates. Then, a large-sample Wald-type test statistic is computed for testing the absence of the direct effect. Additionally, standard multiple regression, regression of residuals, and the structural equation modeling approach are implemented for comparison.

License GPL-2

Encoding UTF-8

LazyData TRUE

Imports stats, survival

Suggests lavaan, knitr, rmarkdown

VignetteBuilder knitr

RoxygenNote 6.0.1

NeedsCompilation no

Author Stefan Konigorski [aut, cre], Yildiz E. Yilmaz [ctb]

Maintainer Stefan Konigorski <stefan.konigorski@gmail.com>

Repository CRAN

Date/Publication 2018-03-19 16:00:23 UTC

# <span id="page-1-0"></span>R topics documented:

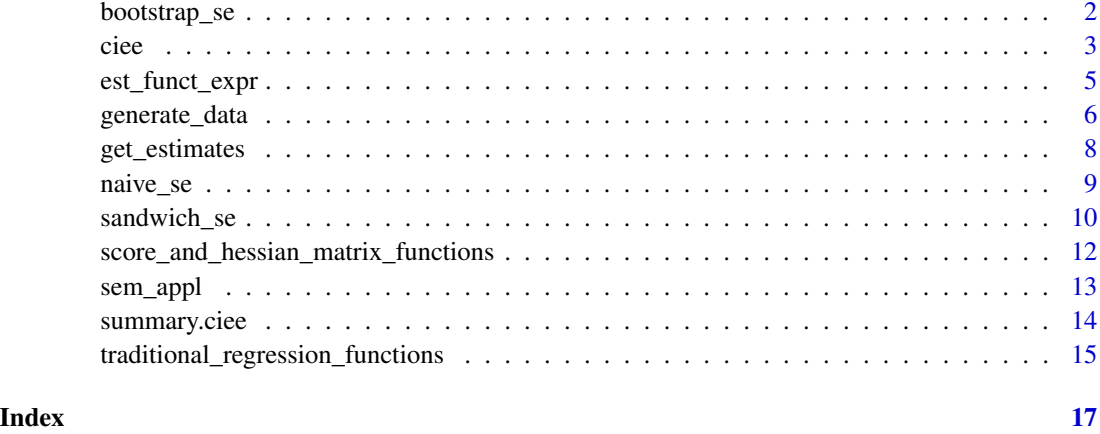

<span id="page-1-1"></span>bootstrap\_se *Bootstrap standard error estimates*

# Description

Function to obtain bootstrap standard error estimates for the parameter estimates of the [get\\_estimates](#page-7-1) function, under the generalized linear model (GLM) or accelerated failure time (AFT) setting for the analysis of a normally-distributed or censored time-to-event primary outcome.

# Usage

```
bootstrap_se(setting = "GLM", BS_rep = 1000, Y = NULL, X = NULL,
 K = NULL, L = NULL, C = NULL)
```
# Arguments

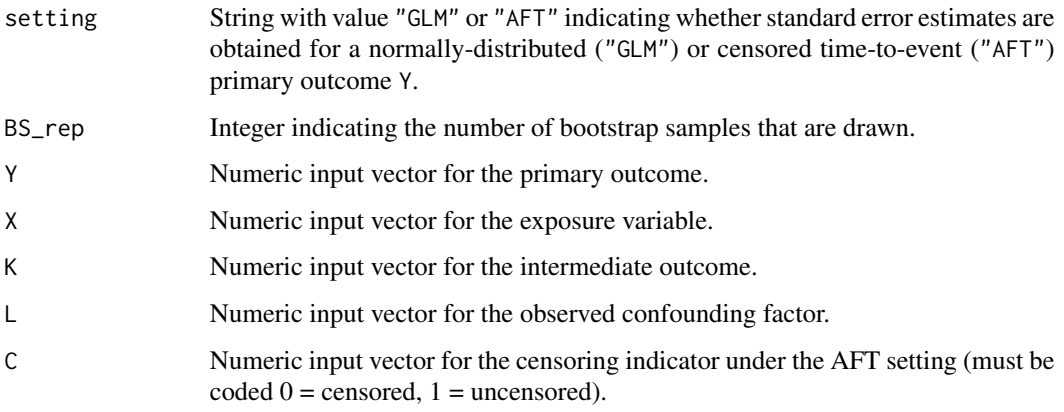

<span id="page-2-0"></span>ciee 3

#### Details

Under the GLM setting for the analysis of a normally-distributed primary outcome Y, bootstrap standard error estimates are obtained for the estimates of the parameters  $\alpha_0,\alpha_1,\alpha_2,\alpha_3,\sigma_1^2,\alpha_4,\alpha_{XY},\sigma_2^2$ in the models

$$
Y = \alpha_0 + \alpha_1 \cdot K + \alpha_2 \cdot X + \alpha_3 \cdot L + \epsilon_1, \epsilon_1 \sim N(0, \sigma_1^2)
$$

$$
Y^* = Y - \overline{Y} - \alpha_1 \cdot (K - \overline{K})
$$

$$
Y^* = \alpha_0 + \alpha_{XY} \cdot X + \epsilon_2, \epsilon_2 \sim N(0, \sigma_2^2),
$$

accounting for the additional variability from the 2-stage approach.

Under the AFT setting for the analysis of a censored time-to-event primary outcome, bootstrap standard error estimates are similarly obtained of the parameter estimates of  $\alpha_0,\alpha_1,\alpha_2,\alpha_3,\sigma_1,\alpha_4,\alpha_{XY},\sigma_2^2$ 

#### Value

Returns a vector with the bootstrap standard error estimates of the parameter estimates.

#### Examples

```
dat <- generate_data(setting = "GLM", n = 100)
# For illustration use here only 100 bootstrap samples, recommended is using 1000
bootstrap_se(setting = "GLM", BS_rep = 100, Y = \text{dat$Y, X = \text{dat$X,}}K = dat$K, L = dat$L)
```
<span id="page-2-1"></span>ciee *CIEE: Causal inference based on estimating equations*

#### <span id="page-2-2"></span>**Description**

Functions to perform CIEE under the GLM or AFT setting: [ciee](#page-2-1) obtains point and standard error estimates of all parameter estimates, and p-values for testing the absence of effects; [ciee\\_loop](#page-2-2) performs [ciee](#page-2-1) in separate analyses of multiple exposure variables with the same outcome measures and factors ond only returns point estimates, standard error estimates and p-values for the exposure variables. Both functions can also compute estimates and p-values from the two traditional regression methods and from the structural equation modeling method.

#### Usage

```
ciee(setting = "GLM", estimates = c("ee", "mult_reg", "res_reg", "sem"),ee<sub>_Se</sub> = c("sandwich"), BS_rep = NULL, Y = NULL, X = NULL, K = NULL,
 L = NULL, C = NULL)cice\_loop(setting = "GLM", estimates = c("ee", "mult_reg", "res_reg","sem"), ee_se = c("sandwich"), BS_{rep} = NULL, Y = NULL, X = NULL,
  K = NULL, L = NULL, C = NULL)
```
<span id="page-3-0"></span>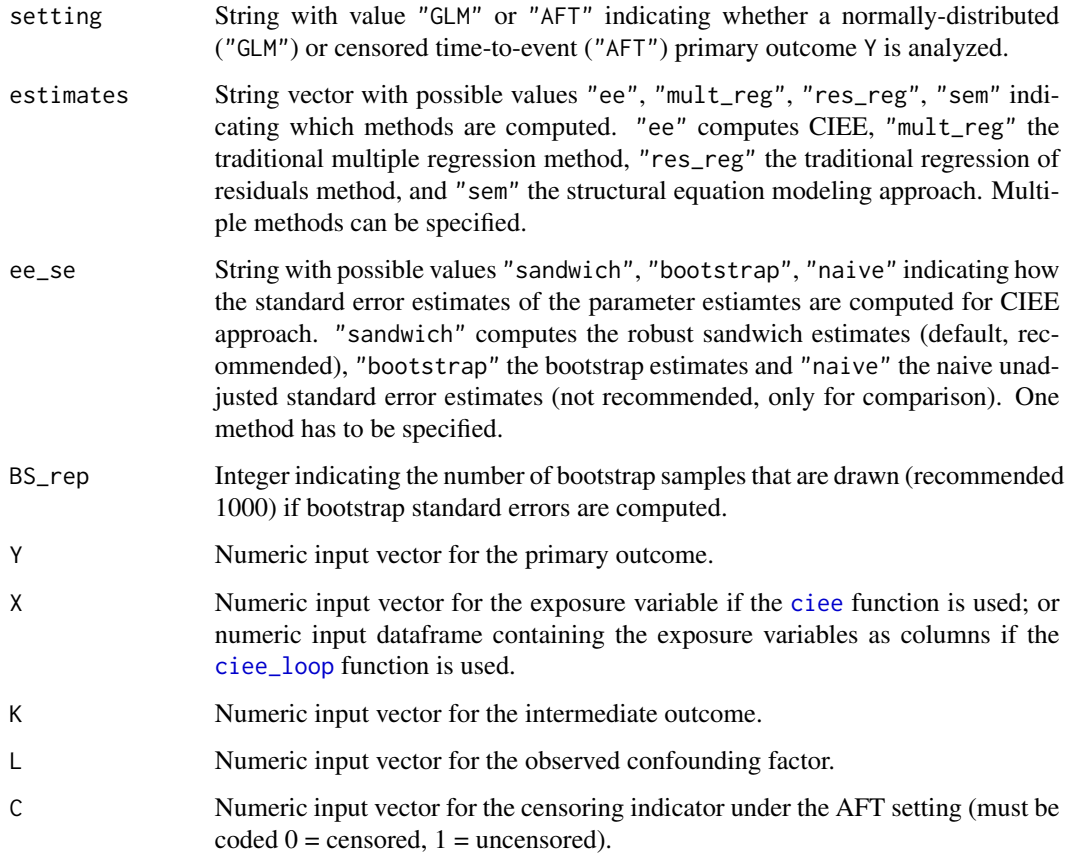

# Details

For the computation of CIEE, point estimates of the parameters are obtained using the [get\\_estimates](#page-7-1) function. Robust sandwich (recommended), bootstrap, or naive standard error estimates of the parameter estimates are obtained using the [sandwich\\_se](#page-9-1), [bootstrap\\_se](#page-1-1) or [naive\\_se](#page-8-1) function. Large-sample Wald-type tests are performed for testing the absence of effects, using either the robust sandwich or bootstrap standard errors.

Regarding the traditional regression methods, the multiple regression or regression of residual approaches can be computed using the [mult\\_reg](#page-14-1) and [res\\_reg](#page-14-1) functions. Finally, the structural equation modeling approachcan be performed using the [sem\\_appl](#page-12-1) function.

#### Value

Object of class ciee, for which the summary function [summary.ciee](#page-13-1) is implemented. [ciee](#page-2-1) returns a list containing the point and standard error estimates of all parameters as well as p-values from hypothesis tests of the absence of effects, for each specified approach. [ciee\\_loop](#page-2-2) returns a list containing the point and standard error estimates only of the exposure variables as well as p-values from hypothesis tests of the absence of effects, for each specified approach.

# <span id="page-4-0"></span>est\_funct\_expr 5

# Examples

```
# Generate data under the GLM setting with default values
\text{maf} \leq -0.2n < - 100dat \leq generate_data(n = n, maf = maf)
datX \leq data.frame(X = dat$X)
names(datX)[1] <- "X1"
# Add 9 more exposure variables names X2, ..., X10 to X
for (i in 2:10){
  X \le - stats::rbinom(n, size = 2, prob = maf)
  datX$X <- X
  names(datX)[i] <- paste("X", i, sep="")
}
# Perform analysis of one exposure variable using all four methods
cice(Y = datSY, X = datX$X1, K = dat$K, L = dat$L)# Perform analysis of all exposure variables only for CIEE
ciee_loop(estimates = "ee", Y = \text{dat$Y, X = \text{dat}X, K = \text{dat$K, L = \text{dat$L$}}
```
<span id="page-4-1"></span>est\_funct\_expr *Estimating functions.*

# Description

Function to compute logL1 and logL2 under the GLM and AFT setting for the analysis of a normally-distributed and of a censored time-to-event primary outcome. logL1 and logL2 are functions which underlie the estimating functions of CIEE for the derivation of point estimates and standard error estimates. [est\\_funct\\_expr](#page-4-1) computes their expression, which is then further used in the functions [deriv\\_obj](#page-11-1), [ciee](#page-2-1) and [ciee\\_loop](#page-2-2).

#### Usage

```
est_funct_expr(setting = "GLM")
```
#### Arguments

setting String with value "GLM" or "AFT" indicating whether the expression of logL1 and logL2 is computed under the GLM or AFT setting.

#### Details

Under the GLM setting for the analysis of a normally-distributed primary outcome Y, the goal is to obtain estimates for the pararameters  $\alpha_0, \alpha_1, \alpha_2, \alpha_3, \sigma_1^2, \alpha_4, \alpha_{XY}, \sigma_2^2$  under the model

$$
Y = \alpha_0 + \alpha_1 \cdot K + \alpha_2 \cdot X + \alpha_3 \cdot L + \epsilon_1, \epsilon_1 \sim N(0, \sigma_1^2)
$$

$$
Y^* = Y - \overline{Y} - \alpha_1 \cdot (K - \overline{K})
$$

$$
Y^* = \alpha_0 + \alpha_{XY} \cdot X + \epsilon_2, \epsilon_2 \sim N(0, \sigma_2^2)
$$

<span id="page-5-0"></span>logL1 underlies the estimating functions for the derivation of the first 5 parameters  $\alpha_0, \alpha_1, \alpha_2, \alpha_3, \sigma_1^2$ and logL2 underlies the estimating functions for the derivation of the last 3 parameters  $\alpha_4, \alpha_{XY}, \sigma_2^2$ .

Under the AFT setting for the analysis of a censored time-to-event primary outcome Y, the goal is to obtain estimates of the parameters  $\alpha_0, \alpha_1, \alpha_2, \alpha_3, \sigma_1, \alpha_4, \alpha_{XY}, \sigma_2^2$ . Here, logL1 similarly underlies the estimating functions for the derivation of the first 5 parameters and logL2 underlies the estimating functions for the derivation of the last 3 parameters.

logL1, logL2 equal the log-likelihood functions (logL2 given that  $\alpha_1$  is known). For more details and the underlying model, see the vignette.

#### Value

Returns a list containing the expression of the functions logL1 and logL2.

#### Examples

```
est_funct_expr(setting = "GLM")
est_funct_expr(setting = "AFT")
```
generate\_data *Data generation function*

#### Description

Function to generate data with n observations of a primary outcome Y, secondary outcome K, exposure X, and measured as well as unmeasured confounders L and U, where the primary outcome is a quantitative normally-distributed variable (setting = "GLM") or censored time-to-event outcome under an accelerated failure time (AFT) model (setting = "AFT"). Under the AFT setting, the observed time-to-event variable T=exp(Y) as well as the censoring indicator C are also computed. X is generated as a genetic exposure variable in the form of a single nucleotide variant (SNV) in 0-1-2 additive coding with minor allele frequency maf. X can be generated independently of U (X\_orth\_U  $=$  TRUE) or dependent on U (X\_orth\_U = FALSE). For more details regarding the underlying model, see the vignette.

#### Usage

generate\_data(setting = "GLM",  $n = 1000$ , maf = 0.2, cens = 0.3,  $a = NULL$ ,  $b = NULL$ ,  $aXK = 0.2$ ,  $aXY = 0.1$ ,  $aXL = 0$ ,  $aKY = 0.3$ ,  $aLK = 0$ ,  $aLY = 0$ ,  $aUY = 0$ ,  $aUL = 0$ ,  $mu_X = NULL$ ,  $sd_X = NULL$  $X_orth\_U = TRUE, mu\_U = 0, sd\_U = 1, mu_K = 0, sd_K = 1, mu_L = 0,$  $sd_L = 1$ ,  $mu_Y = 0$ ,  $sd_Y = 1$ )

# Arguments

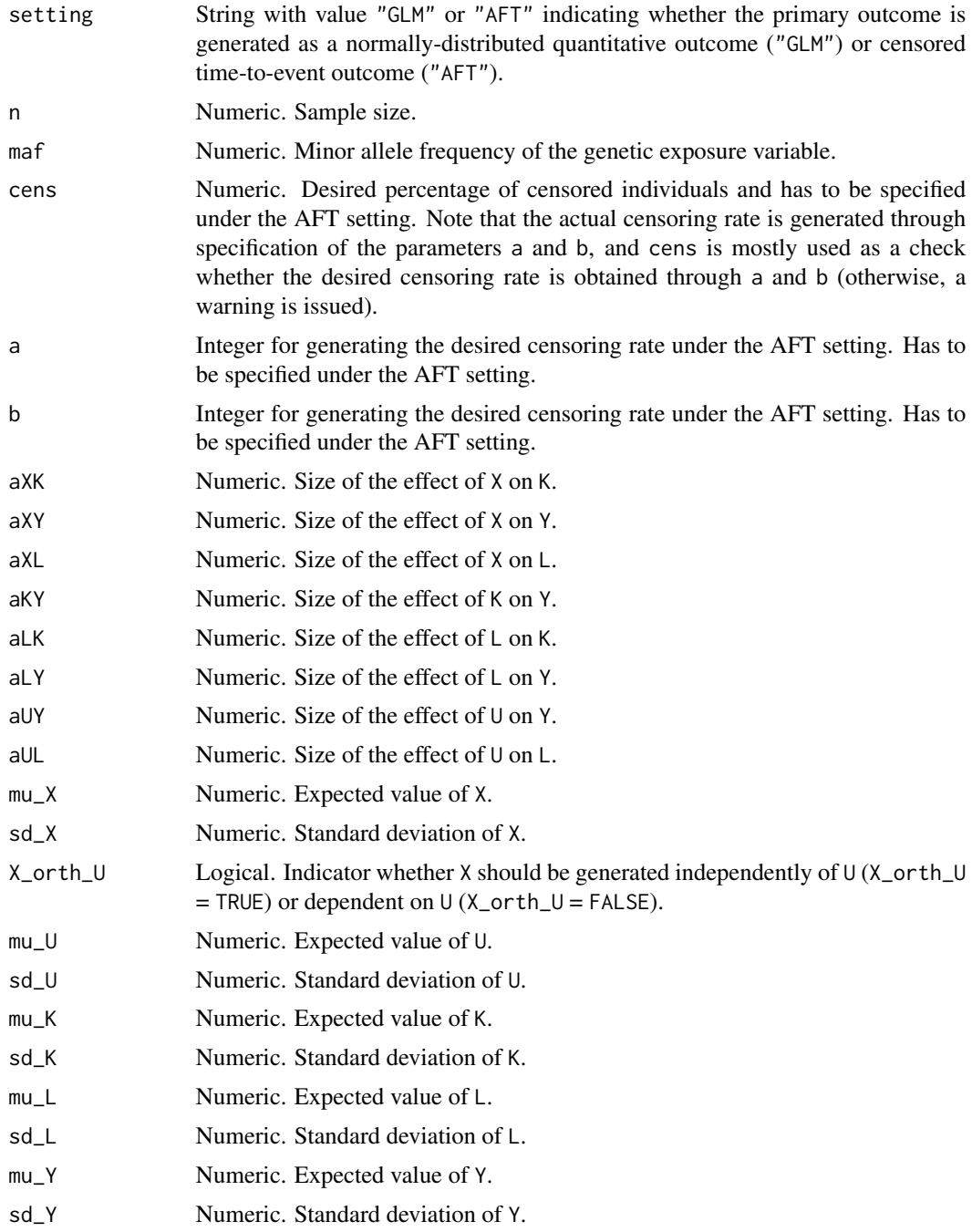

# Value

A dataframe containing n observations of the variables Y, K, X, L, U. Under the AFT setting, T=exp(Y) and the censoring indicator  $C(0 =$  censored,  $1 =$  uncensored) are also computed.

#### Examples

```
# Generate data under the GLM setting with default values
dat_GLM <- generate_data()
head(dat_GLM)
# Generate data under the AFT setting with default values
dat_AFT <- generate_data(setting = "AFT", a = 0.2, b = 4.75)
head(dat_AFT)
```
<span id="page-7-1"></span>get\_estimates *CIEE parameter point estimates*

# Description

Function to perform CIEE to obtain point estimates under the GLM or AFT setting for the analysis of a normally-distributed or censored time-to-event primary outcome.

#### Usage

```
get\_estimates(setting = "GLM", Y = NULL, X = NULL, K = NULL, L = NULL,C = NULL
```
#### Arguments

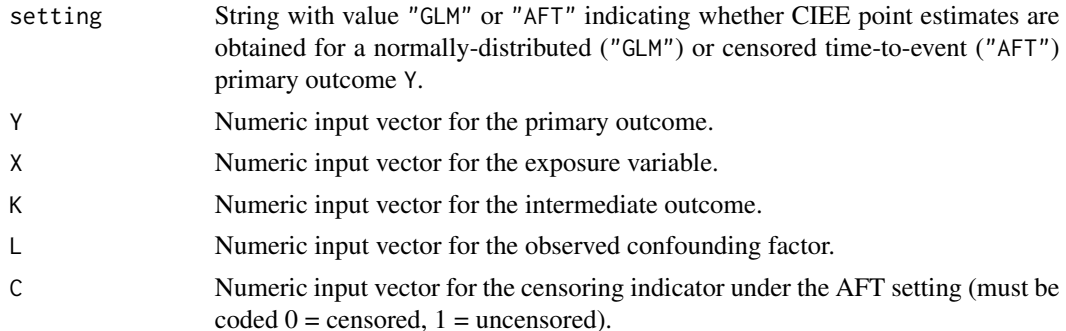

# Details

Under the GLM setting for the analysis of a normally-distributed primary outcome Y, estimates of the parameters  $\alpha_0, \alpha_1, \alpha_2, \alpha_3, \sigma_1^2, \alpha_4, \alpha_{XY}, \sigma_2^2$  are obtained by constructing estimating equations for the models

$$
Y = \alpha_0 + \alpha_1 \cdot K + \alpha_2 \cdot X + \alpha_3 \cdot L + \epsilon_1, \epsilon_1 \sim N(0, \sigma_1^2)
$$

$$
Y^* = Y - \overline{Y} - \alpha_1 \cdot (K - \overline{K})
$$

$$
Y^* = \alpha_0 + \alpha_{XY} \cdot X + \epsilon_2, \epsilon_2 \sim N(0, \sigma_2^2).
$$

Under the AFT setting for the analysis of a censored time-to-event primary outcome, estimates of the parameters  $\alpha_0, \alpha_1, \alpha_2, \alpha_3, \sigma_1, \alpha_4, \alpha_{XY}, \sigma_2^2$  are obtained by constructing similar estimating

<span id="page-7-0"></span>

<span id="page-8-0"></span>equations based on a censored regression model and adding an additional computation to estimate the true underlying survival times. In addition to the parameter estimates, the mean of the estimated true survival times is computed and returned in the output. For more details and the underlying model, see the vignette.

For both settings, the point estimates based on estimating equations equal least squares (and maximum likelihood) estimates, and are obtained using the  $\text{lm}$  $\text{lm}$  $\text{lm}$  and [survreg](#page-0-0) functions for computational purposes.

#### Value

Returns a list with point estimates of the parameters. Under the AFT setting, the mean of the estimated true survival times is also computed and returned.

#### Examples

```
dat_GLM <- generate_data(setting = "GLM")
get_estimates(setting = "GLM", Y = dat_GLM$Y, X = dat_GLM$X, K = dat_GLM$K,
             L = dat_GLM$L)dat_AFT \leq generate_data(setting = "AFT", a = 0.2, b = 4.75)
get_estimates(setting = "AFT", Y = dat_AFT$Y, X = dat_AFT$X, K = dat_AFT$K,
             L = dat_AFT$L, C = dat_AFT$C)
```
<span id="page-8-1"></span>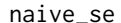

#### naive\_se *Naive standard error estimates*

#### **Description**

Function to obtain naive standard error estimates for the parameter estimates of the [get\\_estimates](#page-7-1) function, under the GLM or AFT setting for the analysis of a normally-distributed or censored timeto-event primary outcome.

#### Usage

```
naive_se(setting = "GLM", Y = NULL, X = NULL, K = NULL, L = NULL,
 C = NULL
```
#### Arguments

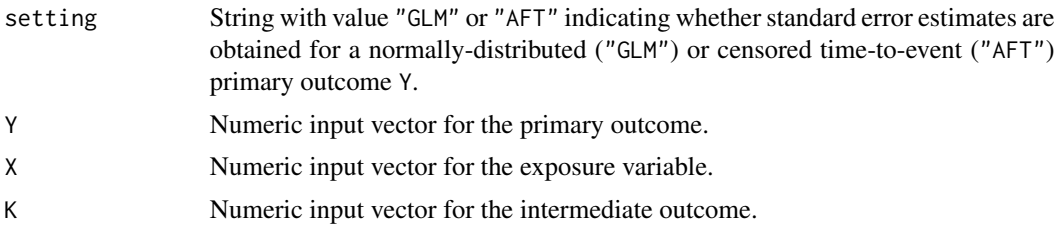

<span id="page-9-0"></span>10 sandwich\_se

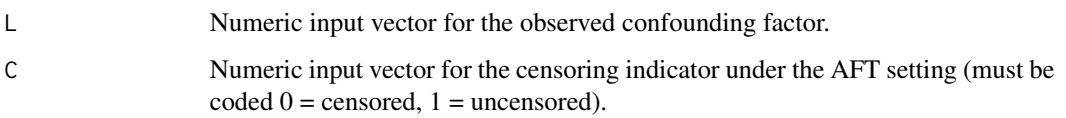

# Details

Under the GLM setting for the analysis of a normally-distributed primary outcome Y, naive standard error estimates are obtained for the estimates of the parameters  $\alpha_0, \alpha_1, \alpha_2, \alpha_3, \alpha_4, \alpha_{XY}$  in the models

$$
Y = \alpha_0 + \alpha_1 \cdot K + \alpha_2 \cdot X + \alpha_3 \cdot L + \epsilon_1, \epsilon_1 \sim N(0, \sigma_1^2)
$$

$$
Y^* = Y - \overline{Y} - \alpha_1 \cdot (K - \overline{K})
$$

$$
Y^* = \alpha_0 + \alpha_{XY} \cdot X + \epsilon_2, \epsilon_2 \sim N(0, \sigma_2^2),
$$

using the [lm](#page-0-0) function, without accounting for the additional variability due to the 2-stage approach.

Under the AFT setting for the analysis of a censored time-to-event primary outcome, bootstrap standard error estimates are similarly obtained of the parameter estimates of  $\alpha_0, \alpha_1, \alpha_2, \alpha_3, \alpha_4, \alpha_{XY}$ from the output of the [survreg](#page-0-0) and [lm](#page-0-0) functions.

#### Value

Returns a vector with the naive standard error estimates of the parameter estimates.

#### Examples

dat <- generate\_data(setting = "GLM") naive\_se(setting = "GLM",  $Y = d$ at\$Y,  $X = d$ at\$X,  $K = d$ at\$K,  $L = d$ at\$L)

<span id="page-9-1"></span>

sandwich\_se *Sandwich standard error estimates*

### Description

Function to obtain consistent and robust sandwich standard error estimates based on estimating equations, for the parameter estimates of the [get\\_estimates](#page-7-1) function, under the GLM or AFT setting for the analysis of a normally-distributed or censored time-to-event primary outcome.

#### Usage

```
sandwich_se(setting = "GLM", scores = NULL, hessian = NULL)
```
# <span id="page-10-0"></span>sandwich\_se 11

#### **Arguments**

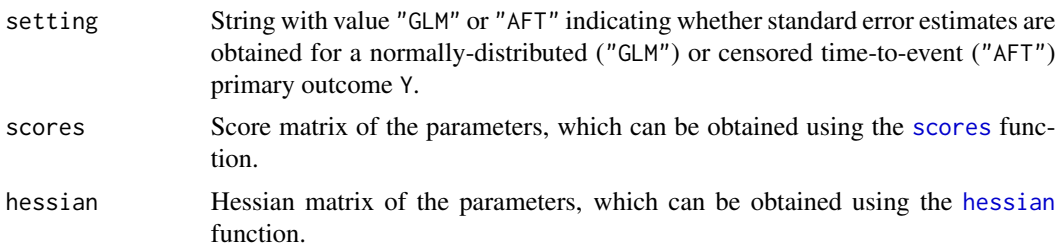

#### Details

Under the GLM setting for the analysis of a normally-distributed primary outcome Y, robust sandwich standard error estimates are obtained for the estimates of the parameters  $\alpha_0,\alpha_1,\alpha_2,\alpha_3,\sigma_1^2,\alpha_4,\alpha_{XY},\sigma_2^2$ in the model

$$
Y = \alpha_0 + \alpha_1 \cdot K + \alpha_2 \cdot X + \alpha_3 \cdot L + \epsilon_1, \epsilon_1 \sim N(0, \sigma_1^2)
$$

$$
Y^* = Y - \overline{Y} - \alpha_1 \cdot (K - \overline{K})
$$

$$
Y^* = \alpha_0 + \alpha_{XY} \cdot X + \epsilon_2, \epsilon_2 \sim N(0, \sigma_2^2)
$$

by using the score and hessian matrices of the parameters.

Under the AFT setting for the analysis of a censored time-to-event primary outcome, robust sandwich standard error estimates are similarly obtained of the parameter estimates of  $\alpha_0, \alpha_1, \alpha_2, \alpha_3, \sigma_1, \alpha_4, \alpha_{XY}, \sigma_2^2$ . For more details and the underlying model, see the vignette.

#### Value

Returns a vector with the CIEE sandwich standard error estimates of the parameter estimates.

# Examples

```
# Generate data including Y, K, L, X under the GLM setting
dat <- generate_data(setting = "GLM")
# Obtain estimating functions expressions
estfunct <- est_funct_expr(setting = "GLM")
# Obtain point estimates of the parameters
estimates <- get_estimates(setting = "GLM", Y = dat$Y, X = dat$X,
                          K = datsK, L = datsL# Obtain matrices with all first and second derivatives
derivobj <- deriv_obj(setting = "GLM", logL1 = estfunct$logL1,
                     logL2 = estfunct$logL2, Y = dat$Y, X = dat$X,K = datsK, L = datsL, estimates = estimates)
# Obtain score and hessian matrices
results_scores <- scores(derivobj)
results_hessian <- hessian(derivobj)
```

```
# Obtain sandwich standard error estimates of the parameters
sandwich_se(scores = results_scores, hessian = results_hessian)
```
score\_and\_hessian\_matrix\_functions

*Score and hessian matrix based on the estimating functions.*

# <span id="page-11-1"></span>Description

Functions to compute the score and hessian matrices of the parameters based on the estimating functions, under the GLM and AFT setting for the analysis of a normally-distributed or censored time-to-event primary outcome. The score and hessian matrices are further used in the functions [sandwich\\_se](#page-9-1), [ciee](#page-2-1) and [ciee\\_loop](#page-2-2) to obtain robust sandwich error estimates of the parameter estimates of  $\alpha_0, \alpha_1, \alpha_2, \alpha_3, \sigma_1^2, \alpha_4, \alpha_{XY}, \sigma_2^2$  under the GLM setting and  $\alpha_0, \alpha_1, \alpha_2, \alpha_3, \sigma_1, \alpha_4, \alpha_{XY}, \sigma_2^2$ under the AFT setting.

#### Usage

```
deriv\_obj(setting = "GLM", logL1 = NULL, logL2 = NULL, Y = NULL,X = NULL, K = NULL, L = NULL, C = NULL, estimates = NULL)
```
scores(derivobj = NULL)

hessian(derivobj = NULL)

#### Arguments

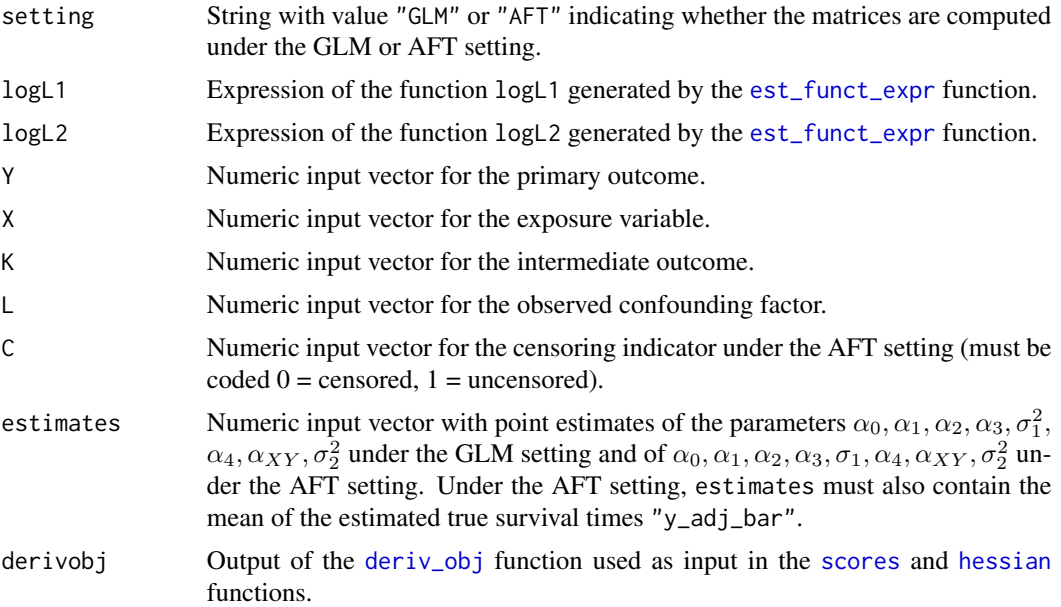

<span id="page-11-0"></span>

#### <span id="page-12-0"></span>sem\_appl 13

#### Details

For the computation of the score and hessian matrices, first, the help function deriv<sub>-</sub>obj is used. In a first step, the expression of all first and second derivatives of the parameters is computed using the expressions of logL1 and logL2 from the [est\\_funct\\_expr](#page-4-1) as input. Then, the numerical values of all first and second derivatives are obtained for the observed data Y, X, K, L (and C under the AFT setting) and point estimates (estimates) of the parameters, for all observed individuals.

Second, the functions [scores](#page-11-1) and [hessian](#page-11-1) are used to extract the relevant score and hessian matrices with respect to logL1 and logL2 from the output of [deriv\\_obj](#page-11-1) and piece them together. For further details, see the vignette.

#### Value

The [deriv\\_obj](#page-11-1) function returns a list with objects logL1\_deriv, logL2\_deriv which contain the score and hessian matrices based on logL1, logL2, respectively.

The [scores](#page-11-1) function returns the  $(n \times 8)$  score matrix.

The [hessian](#page-11-1) function returns the  $(n \times 8 \times 8)$  hessian matrix.

# Examples

```
# Generate data including Y, K, L, X under the GLM setting
dat <- generate_data(setting = "GLM")
# Obtain estimating functions' expressions
estfunct <- est_funct_expr(setting = "GLM")
# Obtain point estimates of the parameters
estimates <- get_estimates(setting = "GLM", Y = dat$Y, X = dat$X,
                           K = dat$K, L = dat$L)
# Obtain matrices with all first and second derivatives
derivobj <- deriv_obj(setting = "GLM", logL1 = estfunct$logL1,
                      logL2 = estfunct$logL2, Y = dat$Y, X = dat$X,K = datsK, L = datsL, estimates = estimates)
names(derivobj)
head(derivobj$logL1_deriv$gradient)
# Obtain score and hessian matrices
scores(derivobj)
hessian(derivobj)
```
<span id="page-12-1"></span>

# <span id="page-13-0"></span>Description

Function which uses the [sem](#page-0-0) function in the lavaan package to fit the model

$$
L = \alpha_0 + \alpha_1 \cdot X + \epsilon_1, \epsilon_1 \sim N(0, \sigma_1^2)
$$

$$
K = \alpha_2 + \alpha_3 \cdot X + \alpha_4 \cdot L + \epsilon_2, \epsilon_2 \sim N(0, \sigma_2^2)
$$

$$
Y = \alpha_5 + \alpha_6 \cdot K + \alpha_{XY} \cdot X + \epsilon_3, \epsilon_3 \sim N(0, \sigma_3^2)
$$

in order to obtain point and standard error estimates of the parameters  $\alpha_1, \alpha_3, \alpha_4, \alpha_6, \alpha_{XY}$  for the GLM setting. See the vignette for more details.

#### Usage

 $sem\_apply(Y = NULL, X = NULL, K = NULL, L = NULL)$ 

#### Arguments

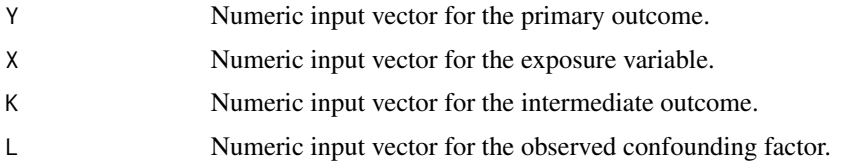

# Value

Returns a list with point estimates of the parameters (point\_estimates), standard error estimates (SE\_estimates) and p-values from large-sample Wald-type tests (pvalues).

# Examples

```
dat <- generate_data(setting = "GLM")
sem\_apply(Y = datY, X = datSX, K = datSK, L = datSL)
```
<span id="page-13-1"></span>summary.ciee *Summary function.*

# Description

Summary function for the [ciee](#page-2-1) and [ciee\\_loop](#page-2-2) functions.

# Usage

```
## S3 method for class 'ciee'
summary(object = NULL, ...)
```
#### <span id="page-14-0"></span>**Arguments**

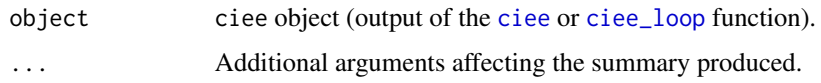

# Value

Formatted data frames of the results of all computed methods.

#### Examples

```
\text{maf} <- 0.2
n <- 1000
dat \leq generate_data(n = n, maf = maf)
datX \leq data.frame(X = dat$X)
names(datX)[1] <- "X1"
for (i in 2:10){
  X \le - stats::rbinom(n, size = 2, prob = maf)
  datX$X <- X
  names(datX)[i] <- paste("X", i, sep="")
}
results1 <- ciee(Y = dat$Y, X = datX$X1, K = dat$K, L = dat$L)
summary(results1)
results2 <- ciee_loop(Y = dat$Y, X = datX, K = dat$K, L = dat$L)
summary(results2)
```
traditional\_regression\_functions *Traditional regression approaches.*

#### <span id="page-14-1"></span>Description

Functions to fit traditional regression approaches for a quantitative normally-distributed primary outcome (setting = "GLM") and a censoredtime-to-event primary outcome (setting = "AFT"). [mult\\_reg](#page-14-1) fits the multiple regression approach and [res\\_reg](#page-14-1) computes the regression of residuals approach.

#### Usage

 $mult\_reg(setting = "GLM", Y = NULL, X = NULL, K = NULL, L = NULL,$  $C = NULL$ 

 $res\_reg(Y = NULL, X = NULL, K = NULL, L = NULL)$ 

#### <span id="page-15-0"></span>Arguments

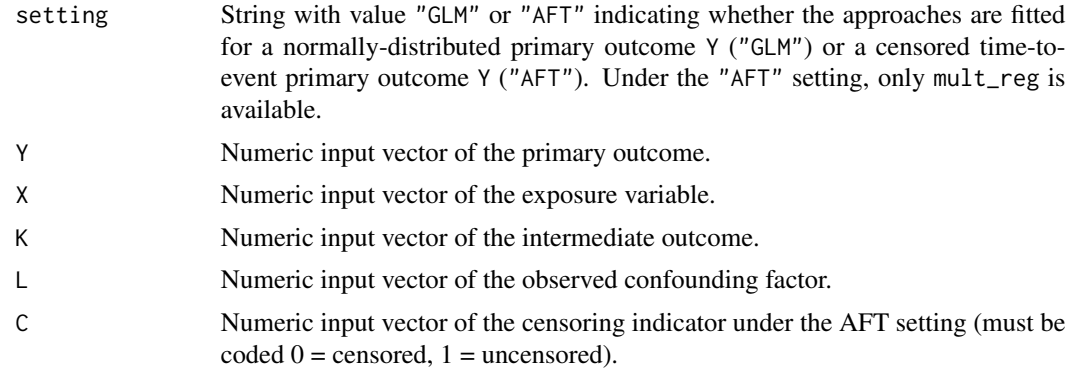

# Details

In more detail, for a quantitative normally-distributed primary outcome Y, [mult\\_reg](#page-14-1) fits the model

$$
Y = \alpha_0 + \alpha_1 \cdot K + \alpha_{XY} \cdot X + \alpha_2 \cdot L + \epsilon
$$

and obtains point and standard error estimates for the parameters  $\alpha_0, \alpha_1, \alpha_{XY}, \alpha_2$ . [res\\_reg](#page-14-1) obtains point and standard error estimates for the parameters  $\alpha_0, \alpha_1, \alpha_2, \alpha_3, \alpha_{XY}$  by fitting the models

$$
Y = \alpha_0 + \alpha_1 \cdot K + \alpha_2 \cdot L + \epsilon_1
$$

$$
\hat{\epsilon}_1 = \alpha_3 + \alpha_{XY} \cdot X + \epsilon_2
$$

Both functions use the 1m function and also report the provided p-values from t-tests that each parameter equals 0. For the analysis of a censored time-to-event primary outcome Y, only the multiple regression approach is implemented. Here, [mult\\_reg](#page-14-1) fits the according censored regression model to obtain coefficient and standard error estimates as well as p-values from large-sample Wald-type tests by using the [survreg](#page-0-0) function. See the vignette for more details.

# Value

Returns a list with point estimates of the parameters point\_estimates, standard error estimates SE\_estimates and p-values pvalues.

#### Examples

```
dat_GLM <- generate_data(setting = "GLM")
mult_reg(setting = "GLM", Y = dat_GLM$Y, X = dat_GLM$X, K = dat_GLM$K,
        L = dat_GLM$L)res\_reg(Y = dat\_GLM$Y, X = dat\_GLM$X, K = dat\_GLM$K, L = dat\_GLM$L)dat_AFT \leq generate_data(setting = "AFT", a = 0.2, b = 4.75)
mult_reg(setting = "AFT", Y = dat_AFT$Y, X = dat_AFT$X, K = dat_AFT$K,
        L = dat_AFT$L, C = dat_AFT$C)
```
# <span id="page-16-0"></span>Index

```
bootstrap_se, 2, 4
ciee, 3, 3, 4, 5, 12, 14, 15
ciee_loop, 3–5, 12, 14, 15
ciee_loop (ciee), 3
deriv_obj, 5, 12, 13
deriv_obj
        (score_and_hessian_matrix_functions),
        12
est_funct_expr, 5, 5, 12, 13
generate_data, 6
get_estimates, 2, 4, 8, 9, 10
hessian, 11–13
hessian
        (score_and_hessian_matrix_functions),
        12
lm, 9, 10, 16
mult_reg, 4, 15, 16
mult_reg
        (traditional_regression_functions),
        15
naive_se, 4, 9
res_reg, 4, 15, 16
res_reg
        (traditional_regression_functions),
        15
sandwich_se, 4, 10, 12
score_and_hessian_matrix_functions, 12
scores, 11–13
scores
        (score_and_hessian_matrix_functions),
        12
                                                 sem, 14
                                                 sem_appl, 4, 13
                                                 summary.ciee, 4, 14
                                                 survreg, 9, 10, 16
                                                 traditional_regression_functions, 15
```